# OFFICE AUTOMATION SIRC OF ICAI

CA. VINODH KOTHARI

SVINODHKOTHARI@GMAIL.COM

### DATA MANAGEMENT IN CA OFFICE

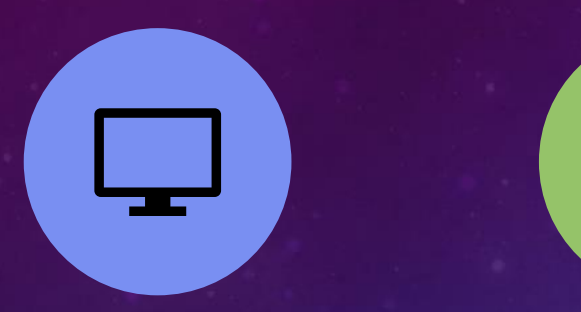

DESKTOP / SERVER LAN / WIFI

 $\frac{\left(\binom{r}{1}\right)}{1}$ 

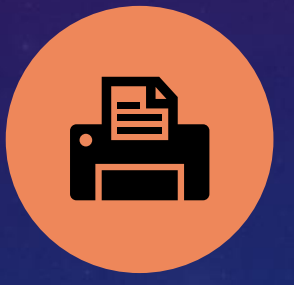

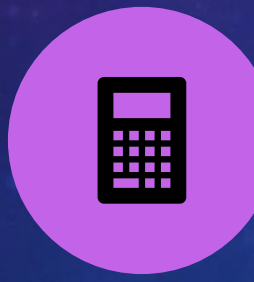

PRINTER / **SCANNER** 

MS EXCEL / WORD / TAX SOFTWARE

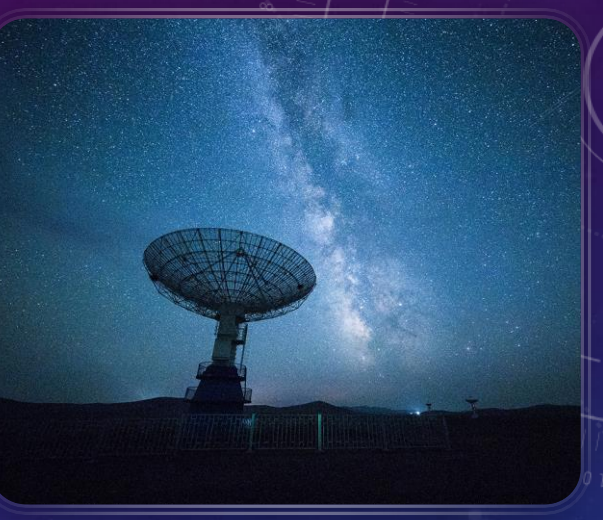

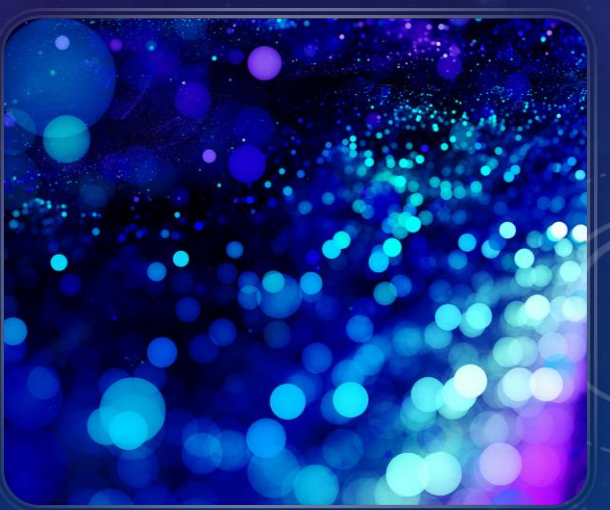

### CHALLENGES BY CA FIRM

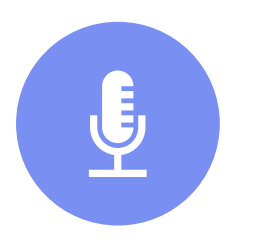

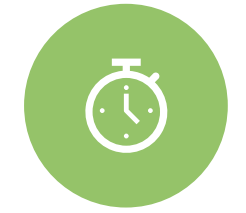

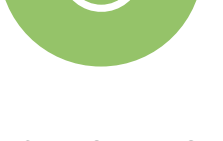

OFFLINE DATA TRACKING VARIOUS TASK ALLOTTED TO STAFF

NO/ LIMITED ACCESS TO LICENSED SOFTWARE

Œ

HOW TO SWITCH TO WORK FROM HOME

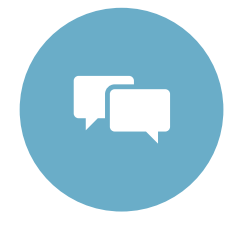

DIFFICULTY IN STAFF COMMUNICATION

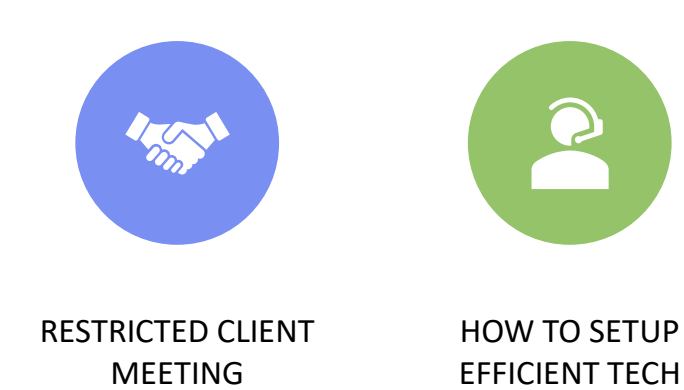

SUPPORT

HOW TO START WITH ADOPTING **LATEST** TECHNOLOGY

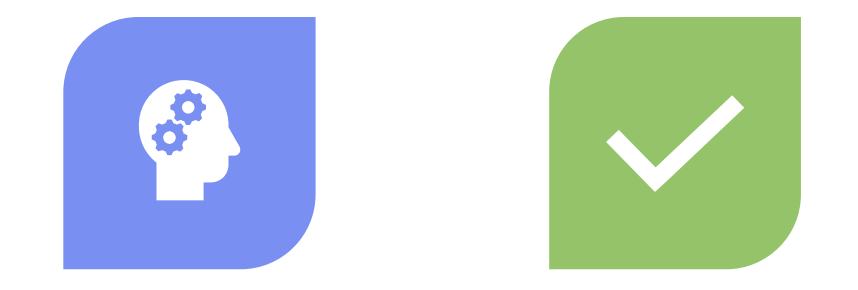

### MIND SET SKILL SET

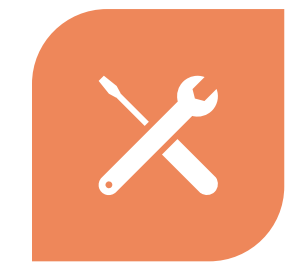

TOOL SET

### $\overline{\mathsf{W}}$ HY CHANGE// UPDATE TO NEW **TECHNOLOGY**

INCREASED OUTPUT

TRACKING OF TASK / SCHEDULING

STRUCTURED DATA MAINTENANCE

EASY ACCESSIBILITY & SHARING

IMPROVED COMMUNICATION

IMPROVED DATA STORAGE / BACKUP / SECURITY

INCREASED MARKET VALUE OF FIRM

IMPROVED TIME MANAGEMENT

REMOTE WORKING

### ESSENTIAL TOOLS

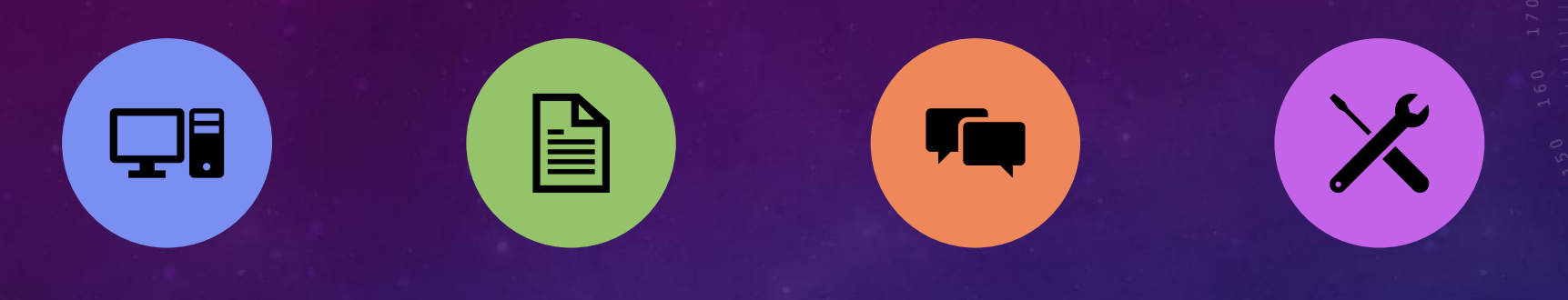

COMPUTER SYSTEM **STRUCTURE** 

DOCUMENT MANAGEMENT TOOLS **COMMUNICATION** TOOLS

OFFICE MANAGEMENT **TOOLS** 

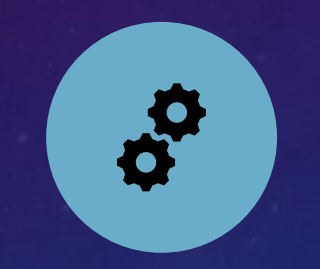

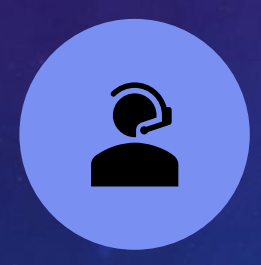

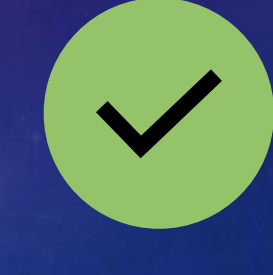

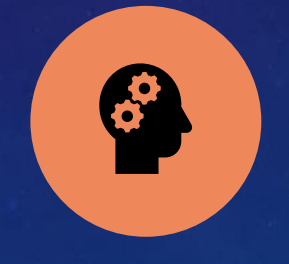

PRODUCTIVITY TOOLS REMOTE WORKING

**TOOLS** 

WORK SPECIFIC SOFTWARE'S

AI TOOLS

### COMPUTER SYSTEM STRUCTURE

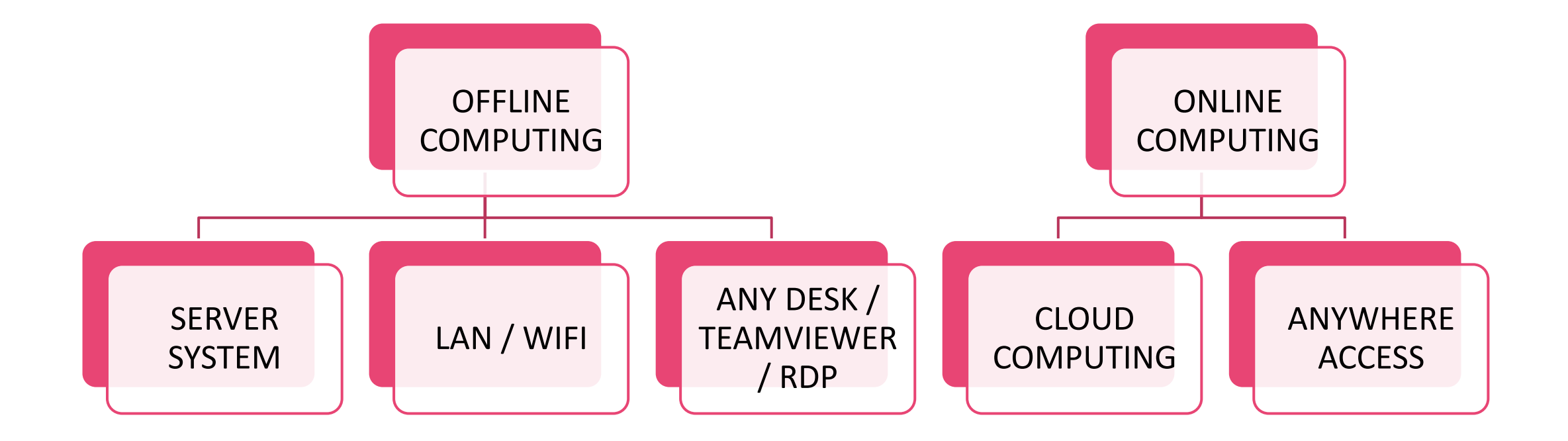

## OFFLINE VS ONLINE

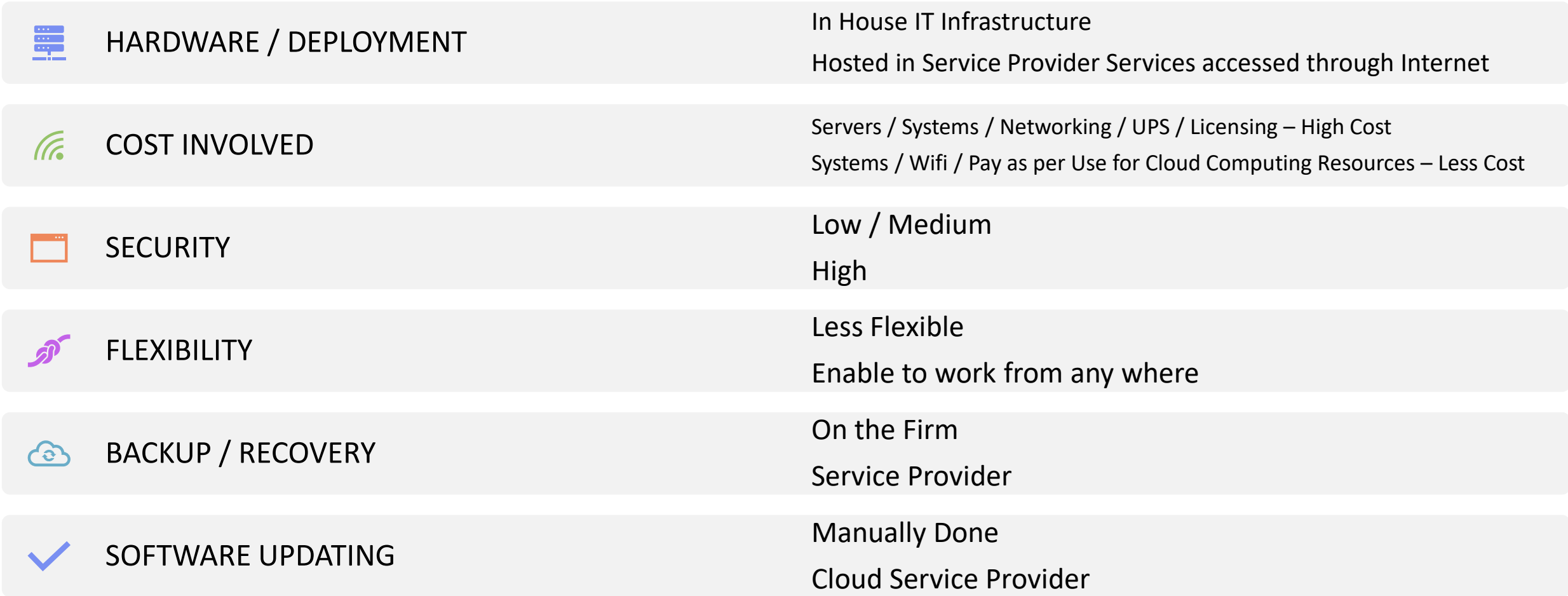

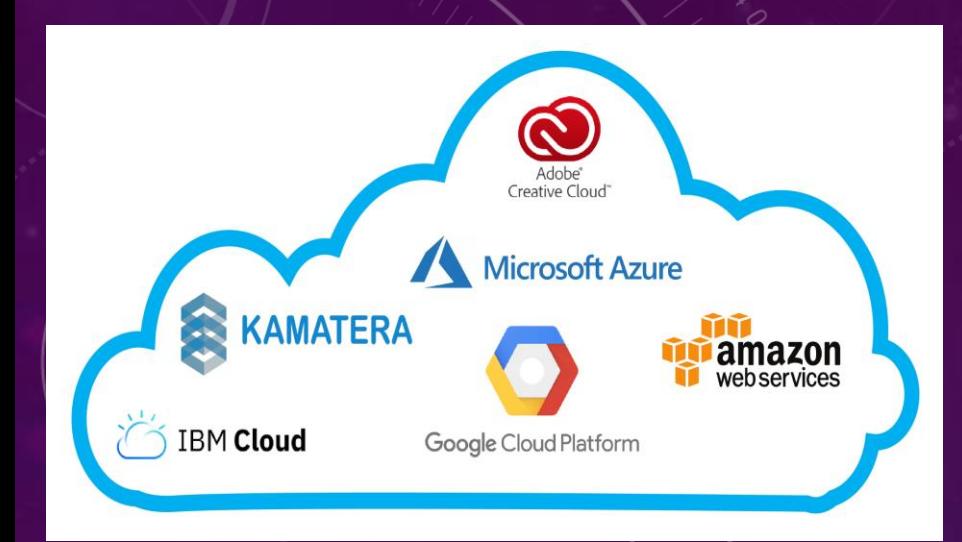

**COMPUTER SYSTEM** STRUCTURE

CLOUD COMPUTING

### **SYSTEM**

#### • CLOUD COMPUTING

ADVANTAGE

- REDUCTION IS CAPITAL **COST** NO UPS
	- DATA SECURITY WORK FROM
	- ANYWHERE
	- USER CONTROL

#### **OPERATING SYSTEM**

• LICENSED SERVER SOFTWARE COST INCLUDED

#### SERVICE PROVIDERS

- AMAZON WEB SERVICE
- MICROSOFT AZURE
- GOOGLE CLOUD PLATFORM
- IBM CLOUD ETC . . **SERVICES**

# CLOUD COMPUTING – COST / TIME

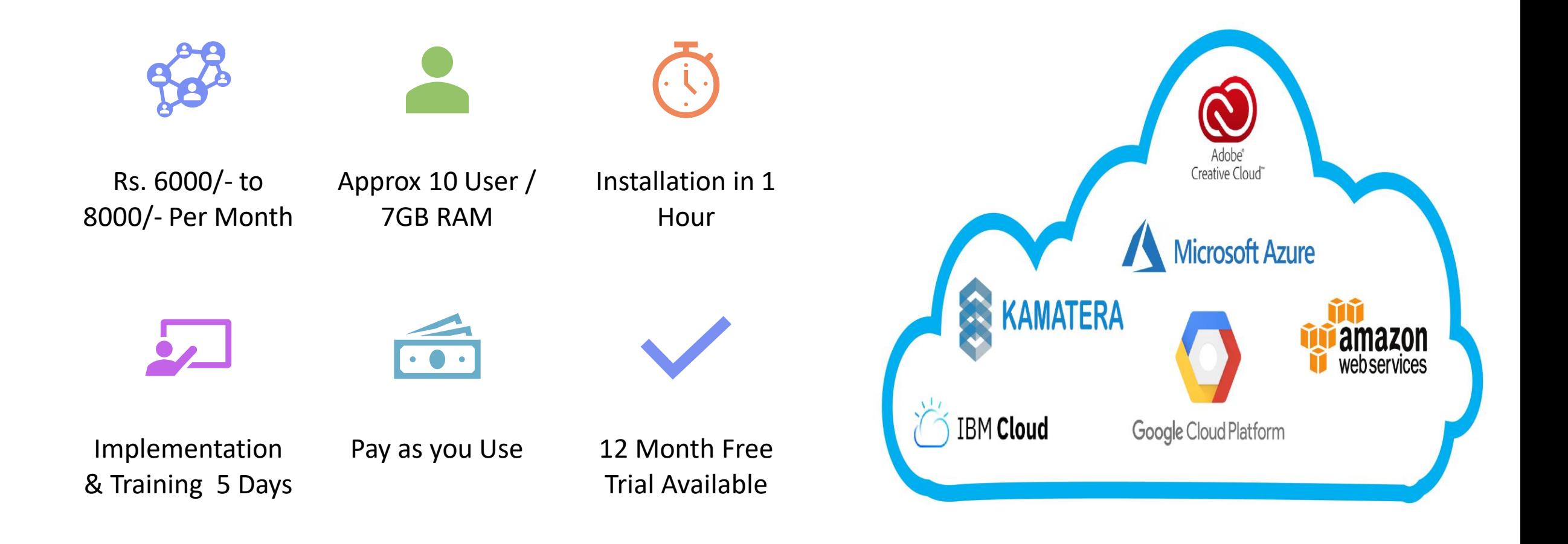

## DOCUMENT MANAGEMENT TOOLS

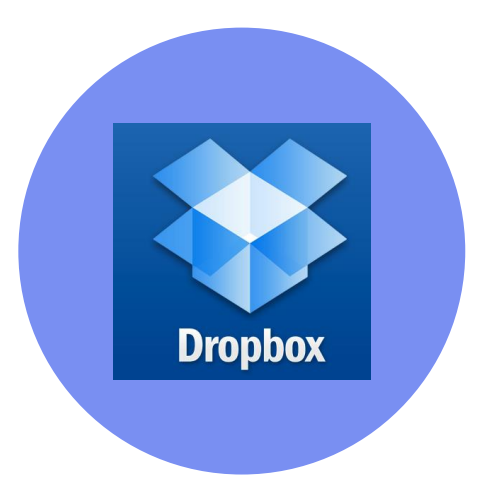

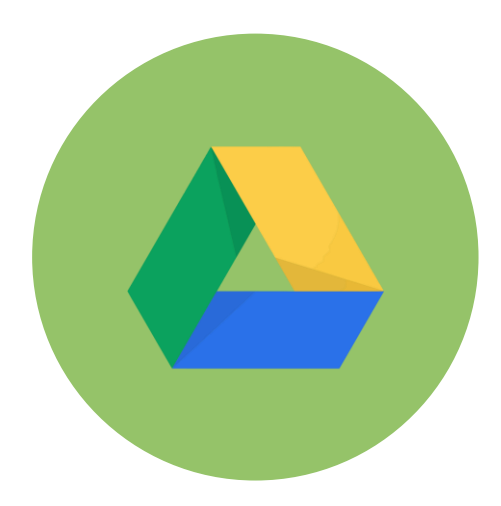

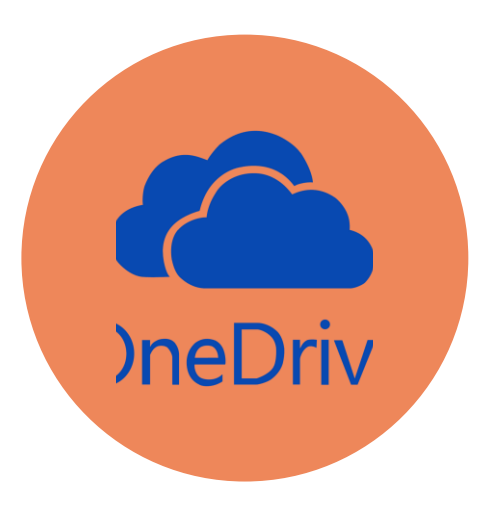

### DROPBOX GOOGLE DRIVE ONE DRIVE

### COMMUNICATION TOOLS

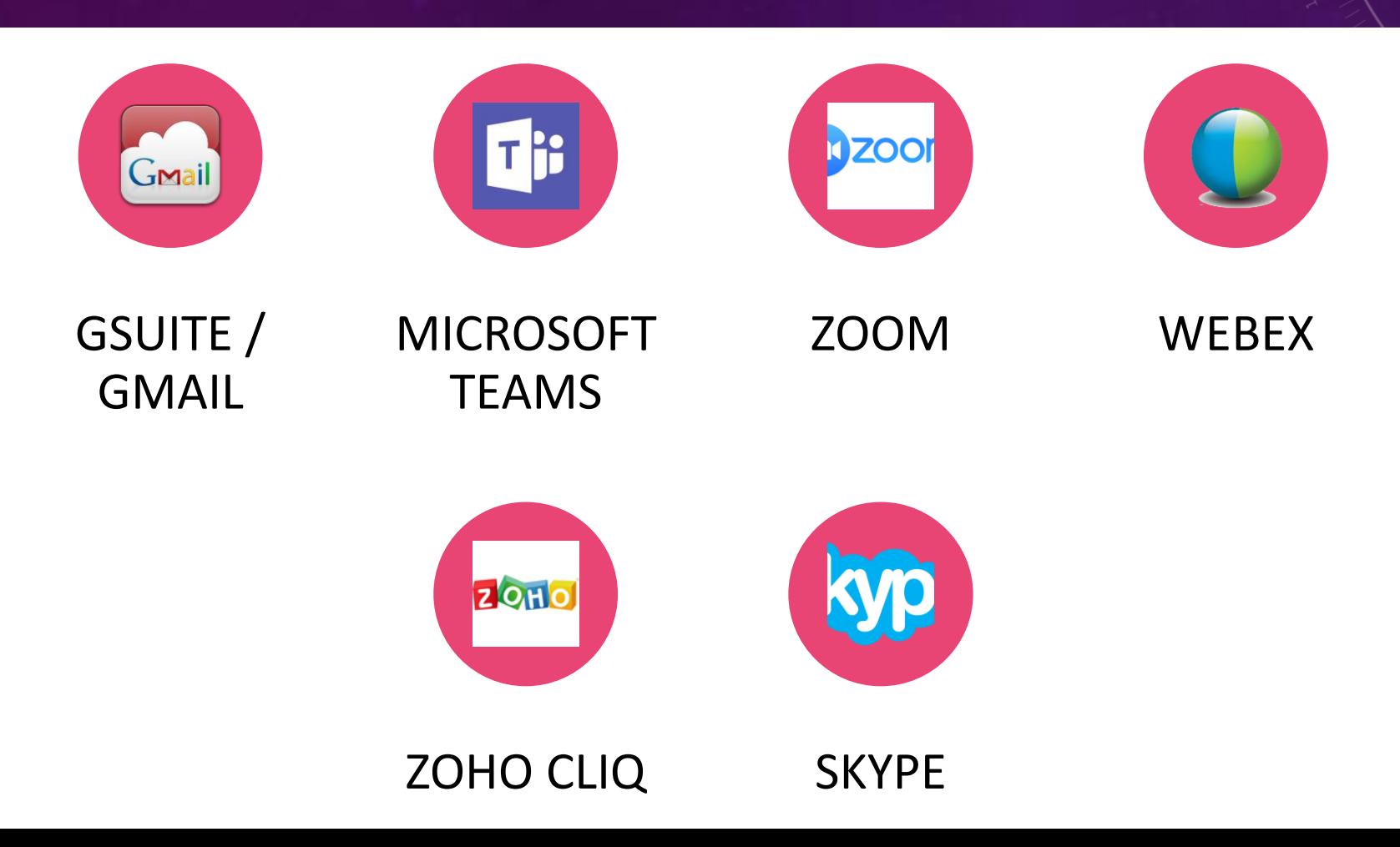

### PRACTICE MANAGEMENT TOOLS

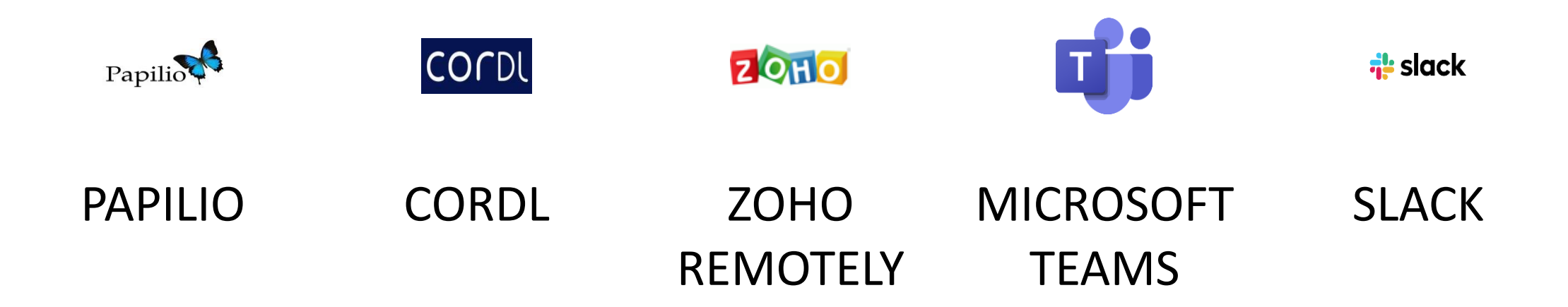

# PRICING MICROSOFT 365

**Microsoft 365 Business Basic** 

₹136.25 user/month (Annual subscription-auto renews)<sup>8</sup> GST extra as applicable

**Buy now** 

Try free for one month  $4$  >

 $\checkmark$  Chat, call, meet up to 300 attendees

 $\checkmark$  Web and mobile versions of Office apps

 $\checkmark$  1 TB of cloud storage per user

 $\checkmark$  Business-class email  $\checkmark$  Standard security

 $\checkmark$  Anytime phone and web support

Web and mobile apps and services: 3,7

والمحامس Teams Outlook Exchange OneDrive SharePoint Microsoft 365 Apps for business

₹ 650.00 user/month (Annual subscription-auto renews)<sup>8</sup>

GST extra as applicable

**Buy now** Try free for one month  $4$ 

 $\checkmark$  Desktop versions of Office apps with premium features

 $\checkmark$  1 TB of cloud storage per user

 $\checkmark$  Standard security

 $\checkmark$  Anytime phone and web support

Access (PC

only)

OneDrive

services:

Publisher

(PC only)

Desktop, web, and mobile apps and DowarDoint Outlook

Desktop, web, and mobile apps and services: n<sup>2</sup> uarDoint Teams Outloo OneDrive SharePoint Exchange

**Microsoft 365 Business** 

**Standard** 

₹719.40 user/month

(Annual subscription-auto renews)<sup>8</sup> GST extra as applicable

**Buy now** 

Try free for one month  $4$ 

 $\checkmark$  Desktop versions of Office apps with premium

 $\checkmark$  Attendee registration and reporting tools

 $\checkmark$  Manage customer appointments

Everything in Business Basic, plus:

features

 $\checkmark$  Easily host webinars

#### **Business Starter**

₹136.90 INR

₹<del>230</del> \*

per user/month, one-year commitment @

**Start free trial** 

- $\vee$  Custom and secure business email
- $\checkmark$  100-participant video meetings
- √ 30 GB pooled storage per user\*\*
- $\checkmark$  Security and management controls
- $\checkmark$  Standard support

**Business Standard** 

 $720$ 

₹736 INR

per user/month, one-year commitment @

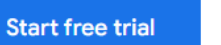

- Custom and secure business email
- $\checkmark$  150-participant video meetings + recording
- $\swarrow$  2 TB pooled storage per user\*\*
- $\checkmark$  Security and management controls
- ✓ Standard support (paid upgrade to enhanced support)

**Business Plus** 

₹1380 INR

per user/month, one-year commitment @

#### **Start free trial**

- Custom and secure business email + ediscovery, retention
- $\times$  500 participant video meetings + recording, attendance tracking
- $\times$  5 TB pooled storage per user\*\*
- $\checkmark$  Enhanced security and management controls, including Vault and advanced endpoint management
- $\checkmark$  Standard support (paid upgrade to enhanced support)

# PRICING GOOGLE WORKSPACE

### PRODUCTIVITY TOOLS

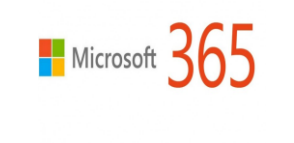

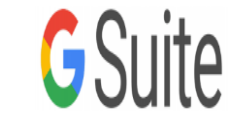

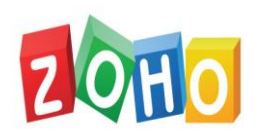

MICROSOFT 365 GOOGLE

**WORKSPACE** 

ZOHO REMOTELY

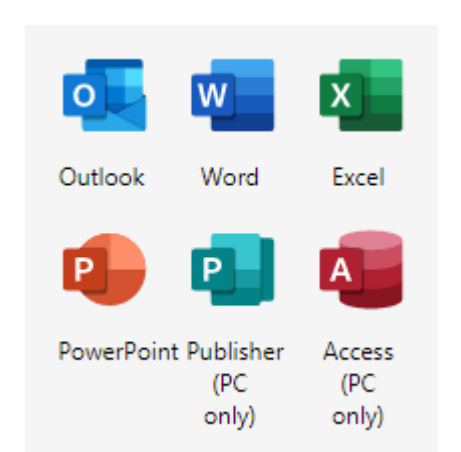

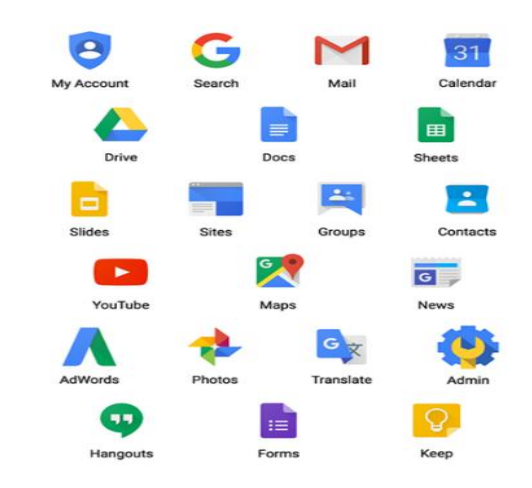

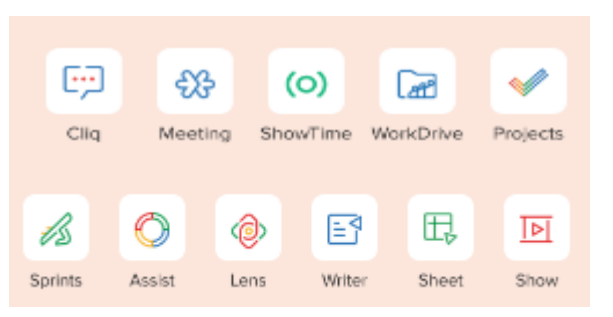

## ICAI - COMMITTEE FOR MEMBERS IN PRACTICE WWW.CMPBENEFITS.ICAI.ORG

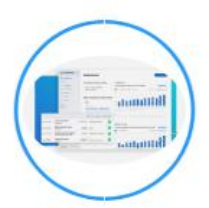

Zoho Accounting Software: An initiative of the Committee for Members in Practice (CMP)

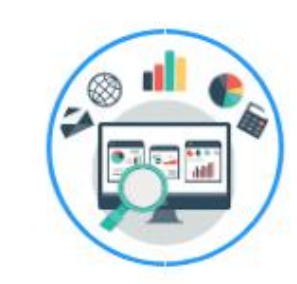

#### **Tally Software Solutions**

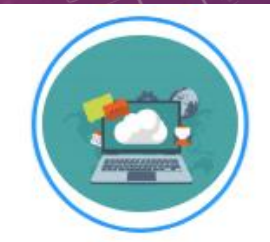

#### Papilio Software for the Practitioners

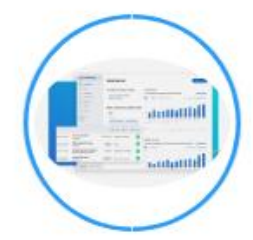

Access to Probe42 platform: An initiative of the Committee for Members in Practice (CMP)

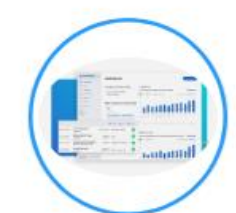

Automating Account Confirmations and Reconciliation Software: An initiative of the Committee for Members in Practice (CMP)

### ICAI – COMMITTEE FOR MEMBERS IN PRACTICE

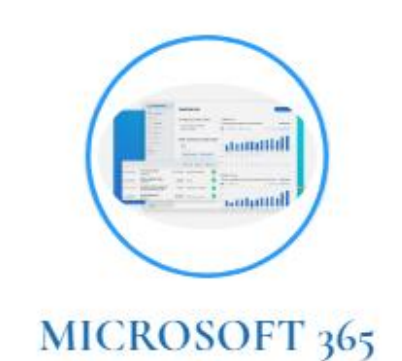

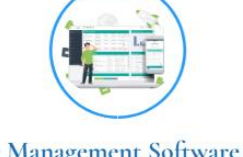

Practice Management Software for CA **Practitioners & CA Firms** (Free of Cost for Members of ICAI)

#### •WWW.CMPBENEFITS.ICAI.ORG

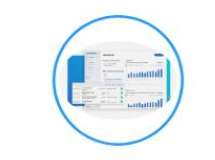

Automating Account Confirmations and Reconciliation Software: An initiative of the Committee for Members in Practice (CMP)

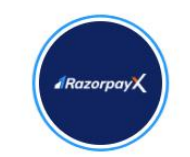

RazorpayX - Banking, Payroll & Other **Finances for Members in Practice** 

# DEMO GOOGLE FORM, GSHEET > EXCEL

DEMO OFFICE 365 POWER QUERY TALLY ODBC

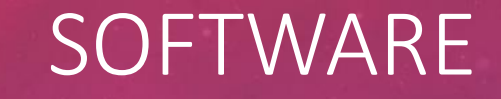

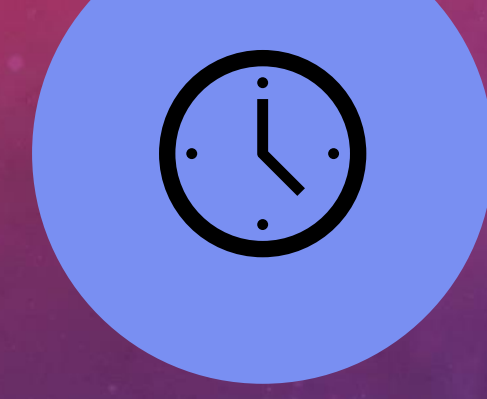

## TALLY PRIME OFFICE 365

CO

### FINANCIAL STATEMENT USING REAL TIME TALLY TO EXCEL UPDATE

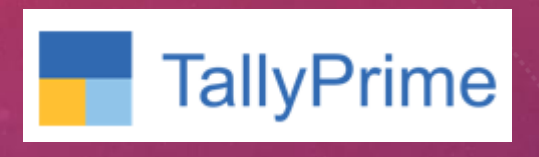

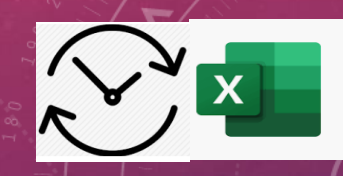

Step 1 – Open Tally with Run as Administrator

Step 2 – F1 > Settings > Connectivity > Client/Server Configuration

Step 3 – Tally Prime acts as > Both, Enable ODBC > Yes, Port > 9000

Step 4 – Excel > Data > Get Data > From Other Sources > From Microsoft Query > Select Tally ODBC64\_9000\*

Step – 5 > Selection of required Column from Tally Database

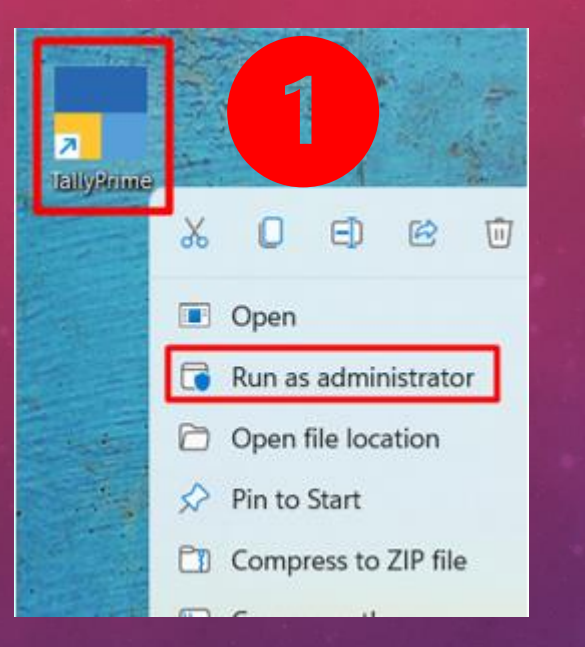

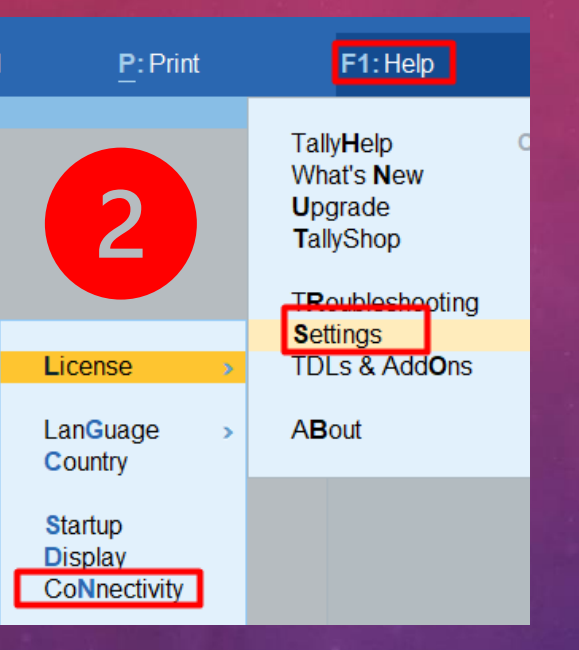

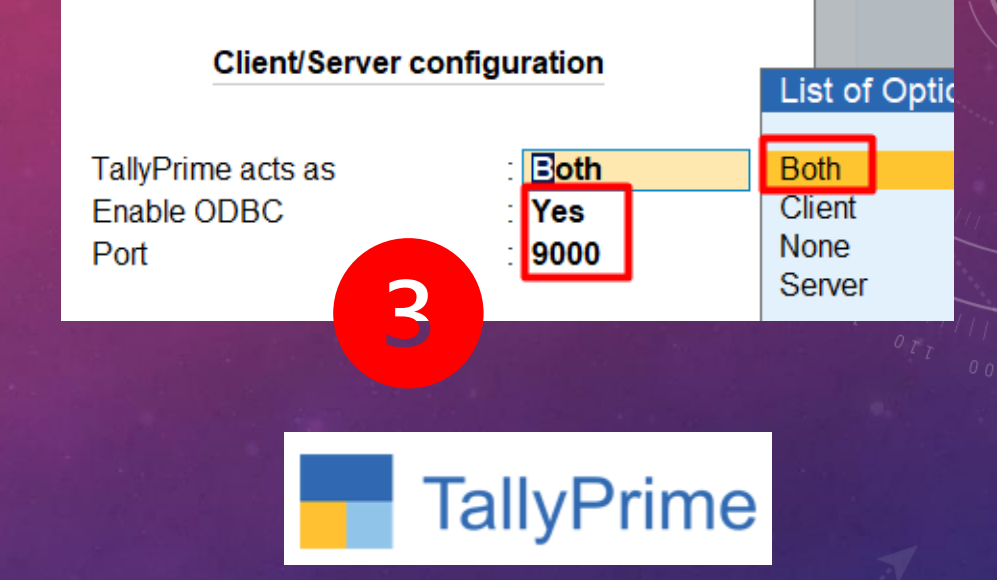

### ACTIVATE TALLY ODBC

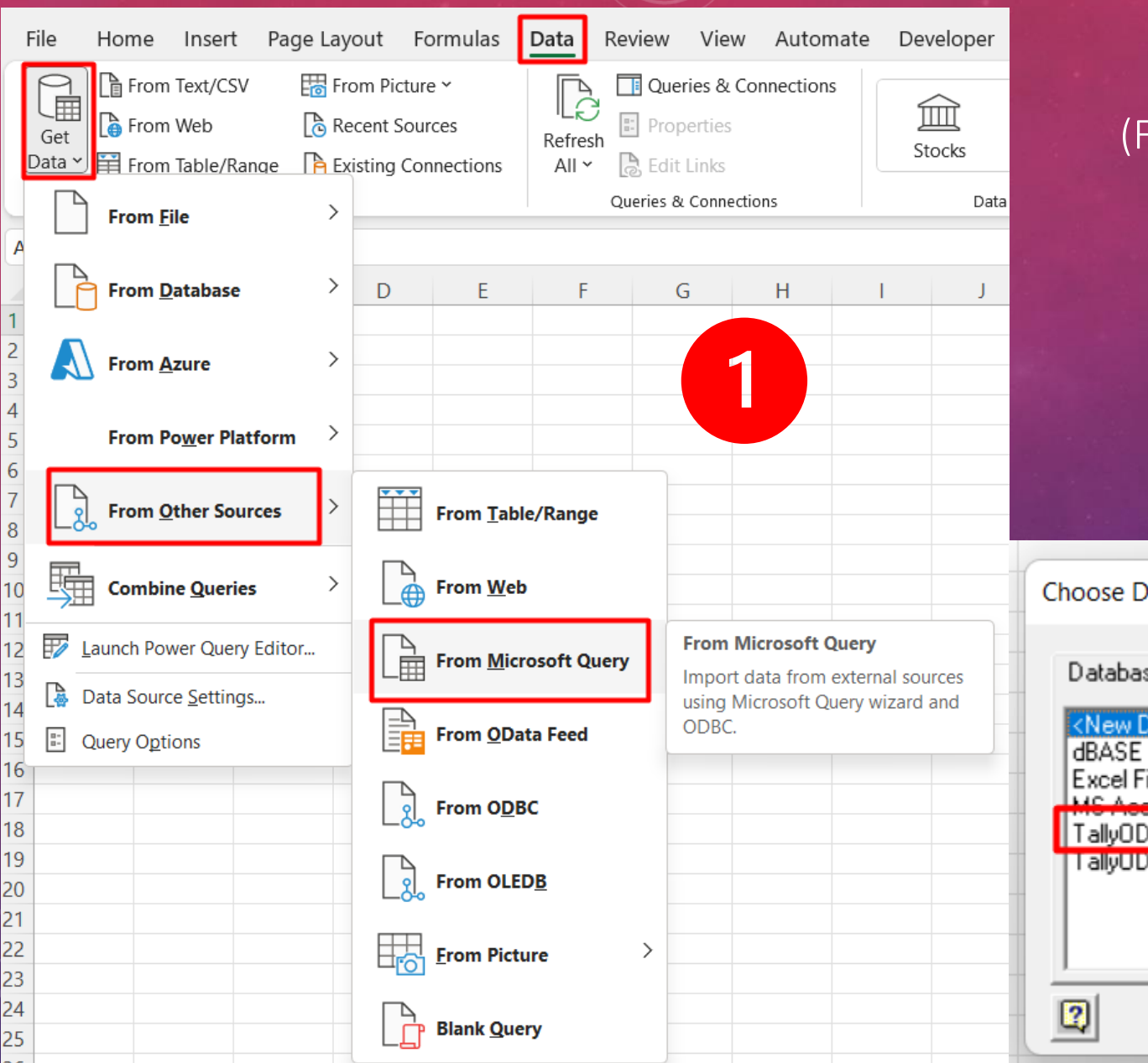

#### EXCEL POWER QUERY **FOR FINANCIAL STATEMENT & REPORT** PREPARATION)

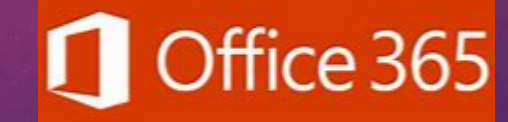

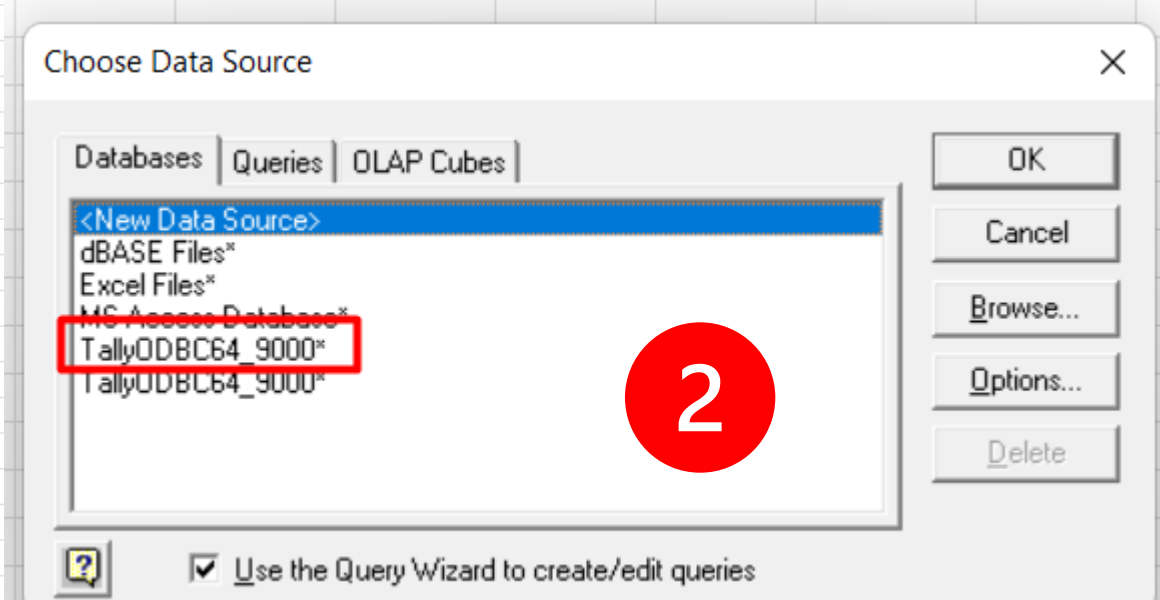

#### FINANCIAL STATEMENT USING REAL TIME TALLY TO EXCEL UPDATE

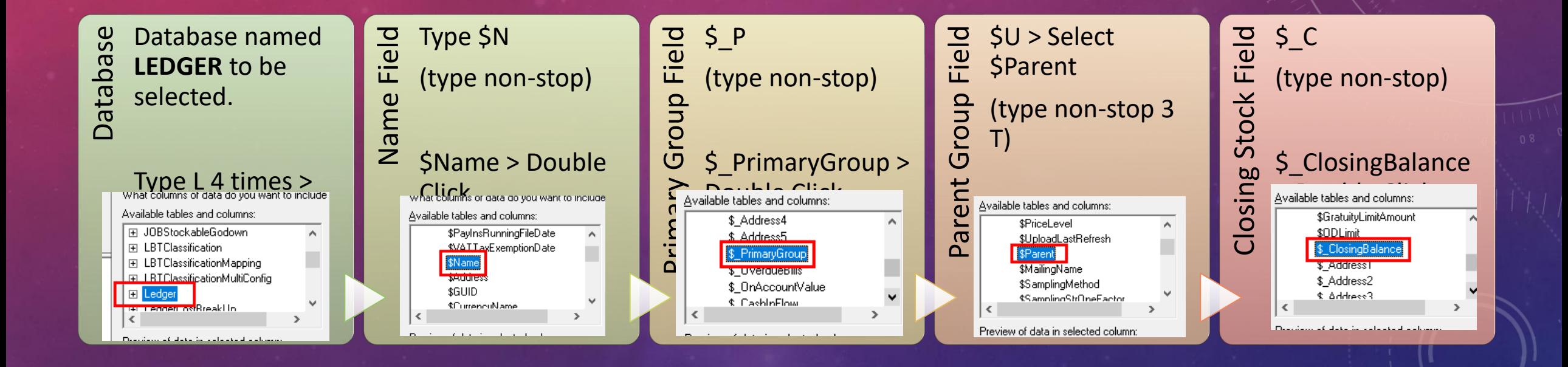

#### TALLY ODBC > EXCEL MULTIPLE BRANCHES

#### OPEN 1<sup>ST</sup> TALLY PORT 9000 OPEN 2<sup>nd</sup> OPEN 2<sup>nd</sup>

#### OPEN 2<sup>nd</sup> TALLY PORT 9001

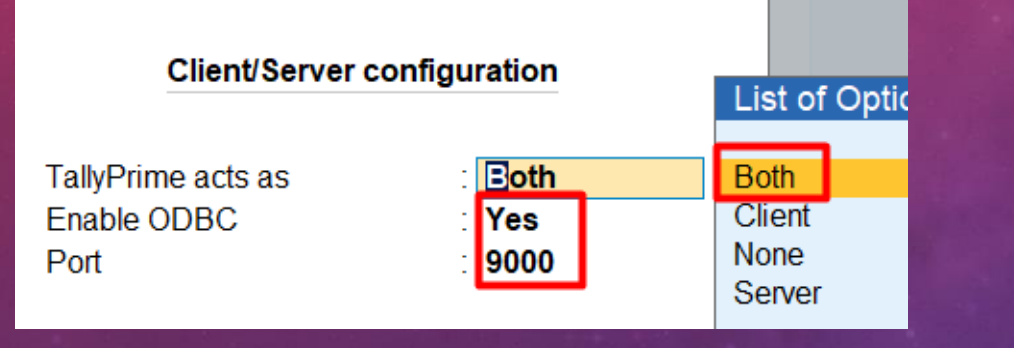

#### Client/Server configuration

TallyPrime acts as Enable ODBC Port

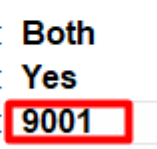

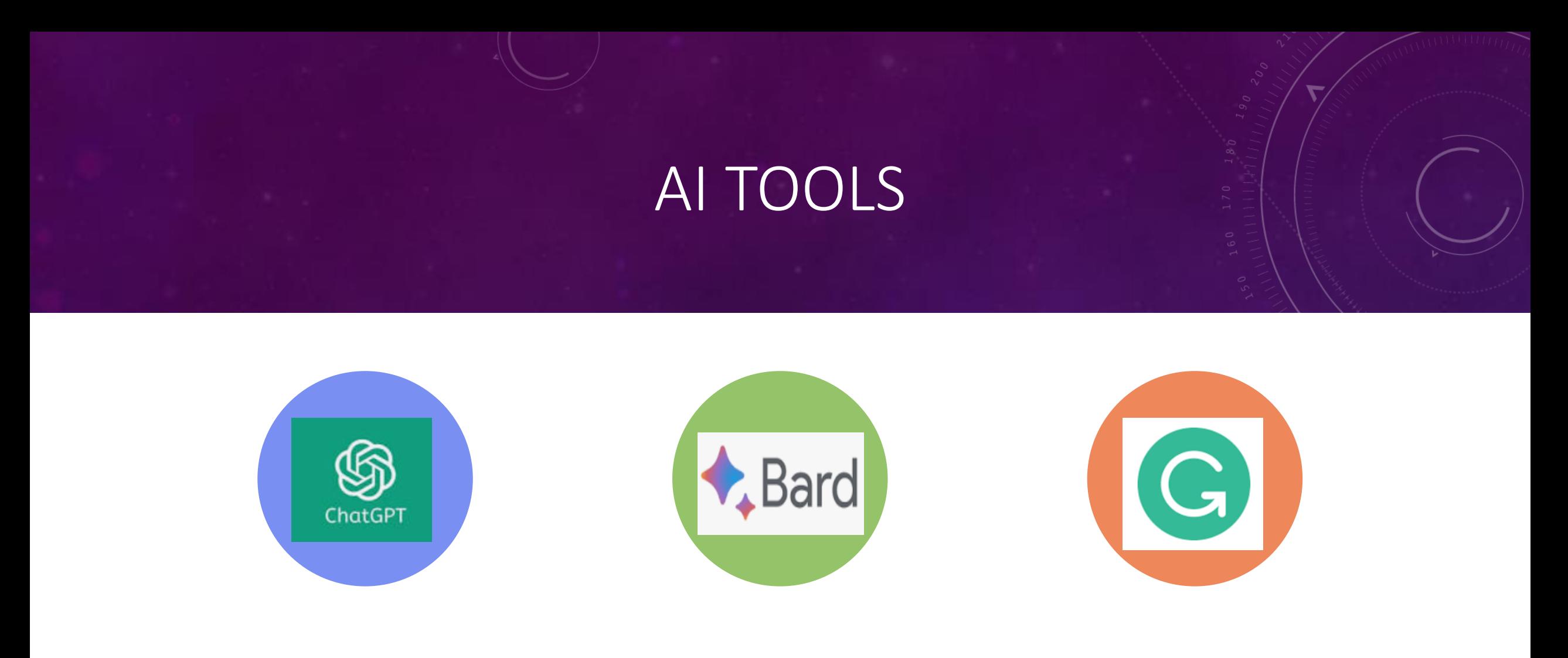

### CHAT GPT GOOGLE BARD GRAMMARLY

DEMO AI TOOLS

### WORK SPECIFIC **SOFTWARE**

 $\frac{1}{10\pi^2}$   $0.5\pi$ 

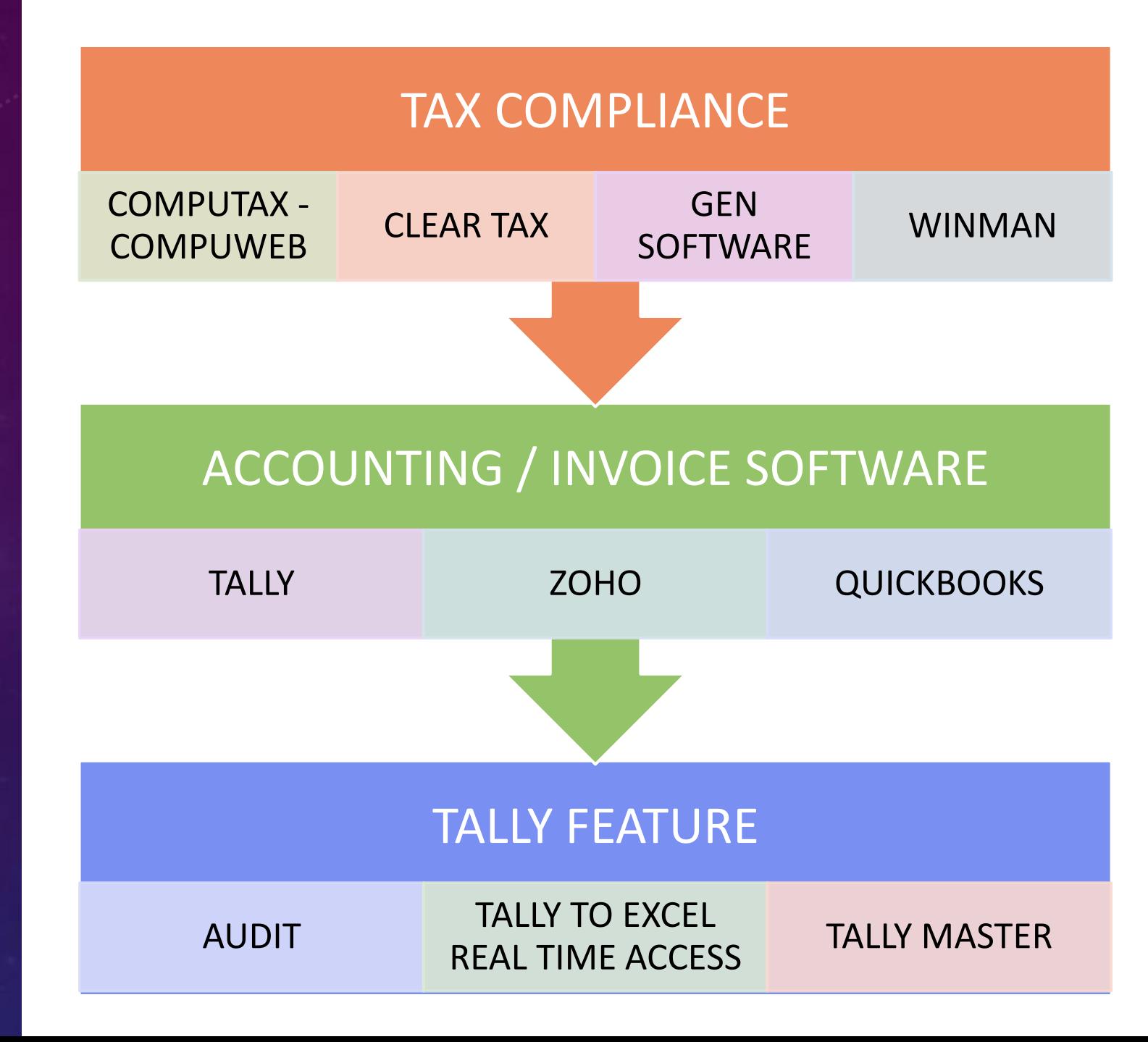

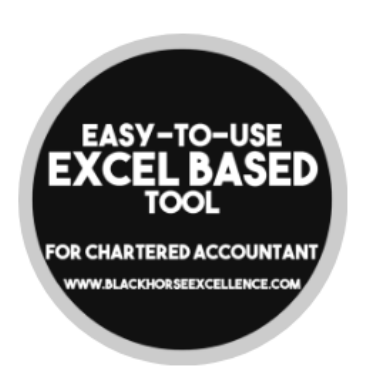

#### **DOWNLOADS** HOME PRODUCTS ~ FAO. CONTACT US ABOUT US

#### **DOWNLOADS**

#### **DOWNLOAD OUR FREE TOOLS**

#### **Balance Sheet Automation Tool**

Balance Sheet Automation Tool is an Excel based fully automation tool which creates Balance Sheet, Profit and Loss Account and Schedules directly from Tally ERP 9 with a dick of few buttons.

#### **Download Trial Version**

#### **GST ONE VIEW TEMPLATE (ALL IN ONE RECONCILIATION)**

This is GST One View Template with 3 dimension reconciliation format. This template contains tables to capture GST data as per books, as per GSTR 3B, GSTR 1, GSTR 2A and other reconciliation reports are readily available. GST Electronic Credit ledger balance and GST ledger balances as per books can be tracked easily on month on month basis using this template.

GST One View Template DOWNLOAD

#### **GSTR 9C AUTOMATION TOOL**

GSTR 9C Automation Tool has been developed and designed to prepare GSTR 9C form flexibly. Prepare GSTR 9C form in just 3 sheets and export it to GSTR 9C Offline utility with dick of one button.

gstr-9c-automation-tool\_1.0.1-2 DOWNLOAD

#### PERPETUAL DEPRECIATION CALCULATOR WITH FAR

DOWNLOAD

As per Schedule II of the Companies Act, 2013, depreciation needs to be calculated based on useful life of assets as per either straight line method(SLM) or written down value(WDV) method. These all activities are cumbersome where numbers of fixed assets are high and movement is also frequent. Perpetual Depreciation Calculator is the tool which has been designed and developed to address all above issues and make dynamic dashboard for fixed assets and depreciation calculation.

Perpetual Depreciation Calculator with FAR

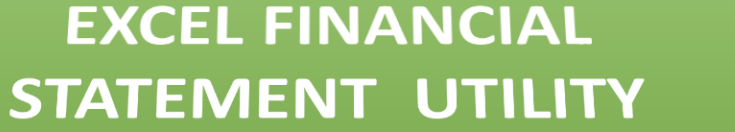

SOFTWARE'S FOR ANALYTICS

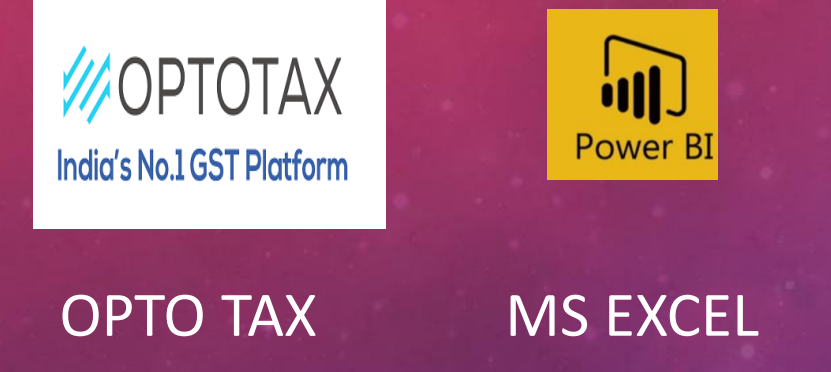

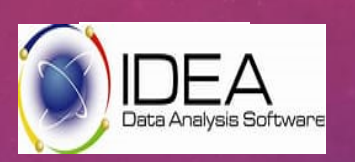

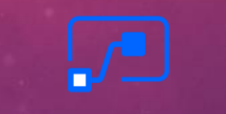

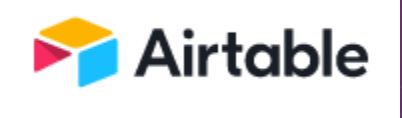

IDEA MS Power Automate

AirTable

POWER QUERY POWER BI

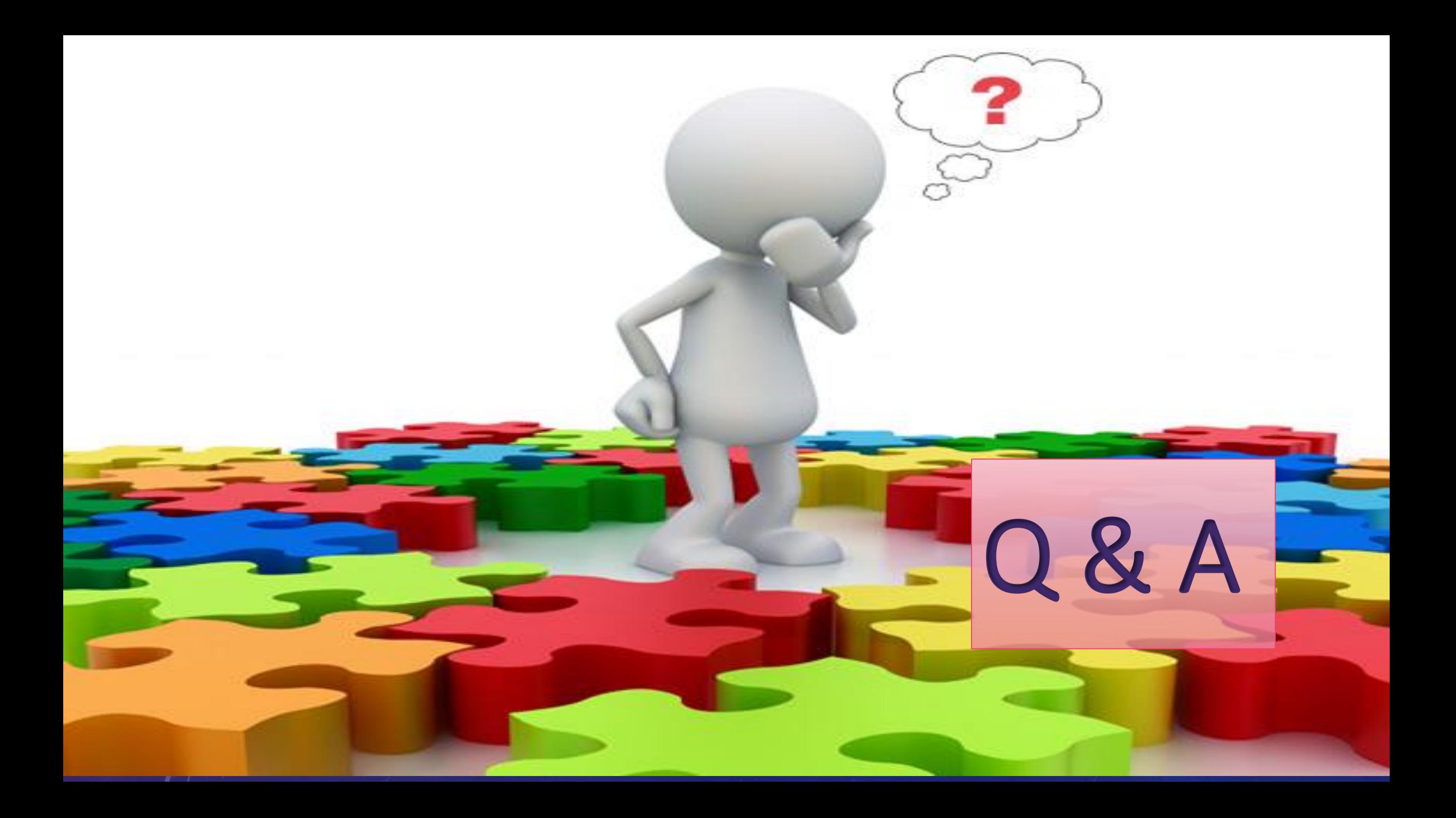

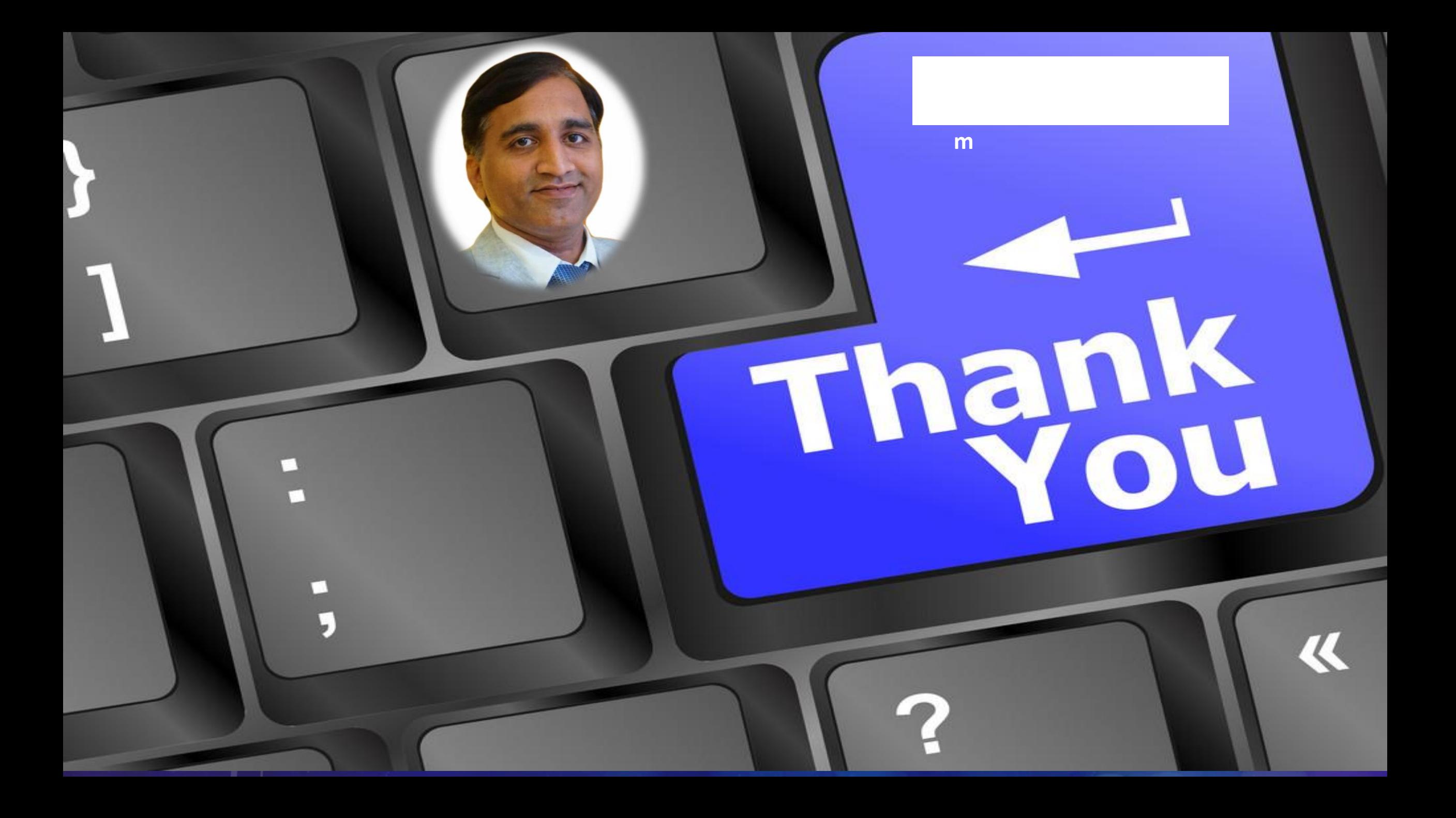